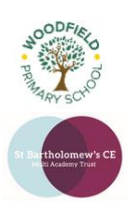

## **Year:** Four (Level 2)

**Term:** Autumn

## **Background information for teachers**

Advanced iFunction looks at creating programs to solve real world problems. Building upon their knowledge of 'Blockly' from Level 1 they will apply it to creating classic arcade games, control solutions and other problems mimicking real applications of programming. Pupils will also learn how to expand their code during the latter part of the course.

## **Learning Outcomes for the Unit**

Throughout iProgram Level 2 we will be learning about 'Operators' and 'Syntax' through various coding tasks.

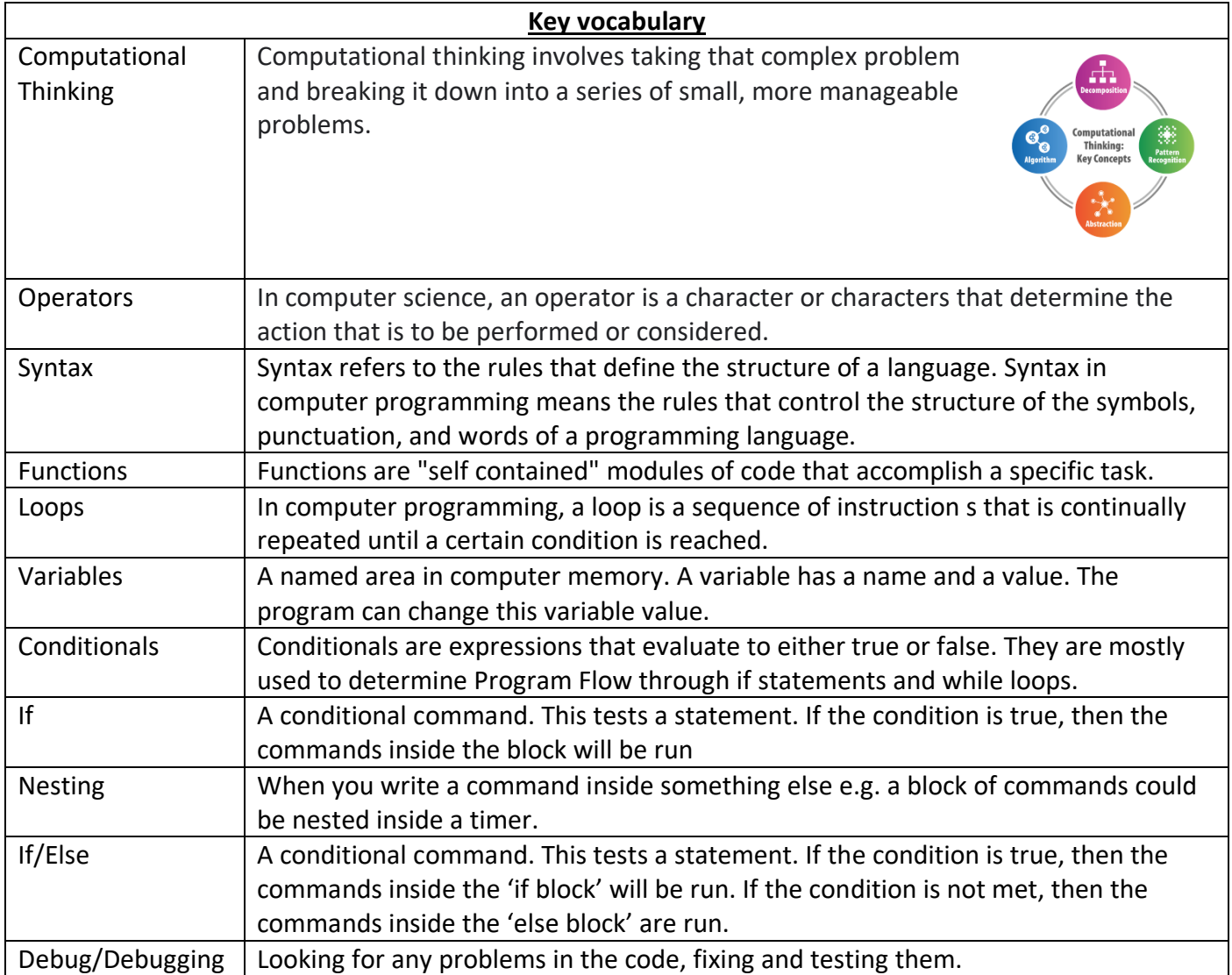

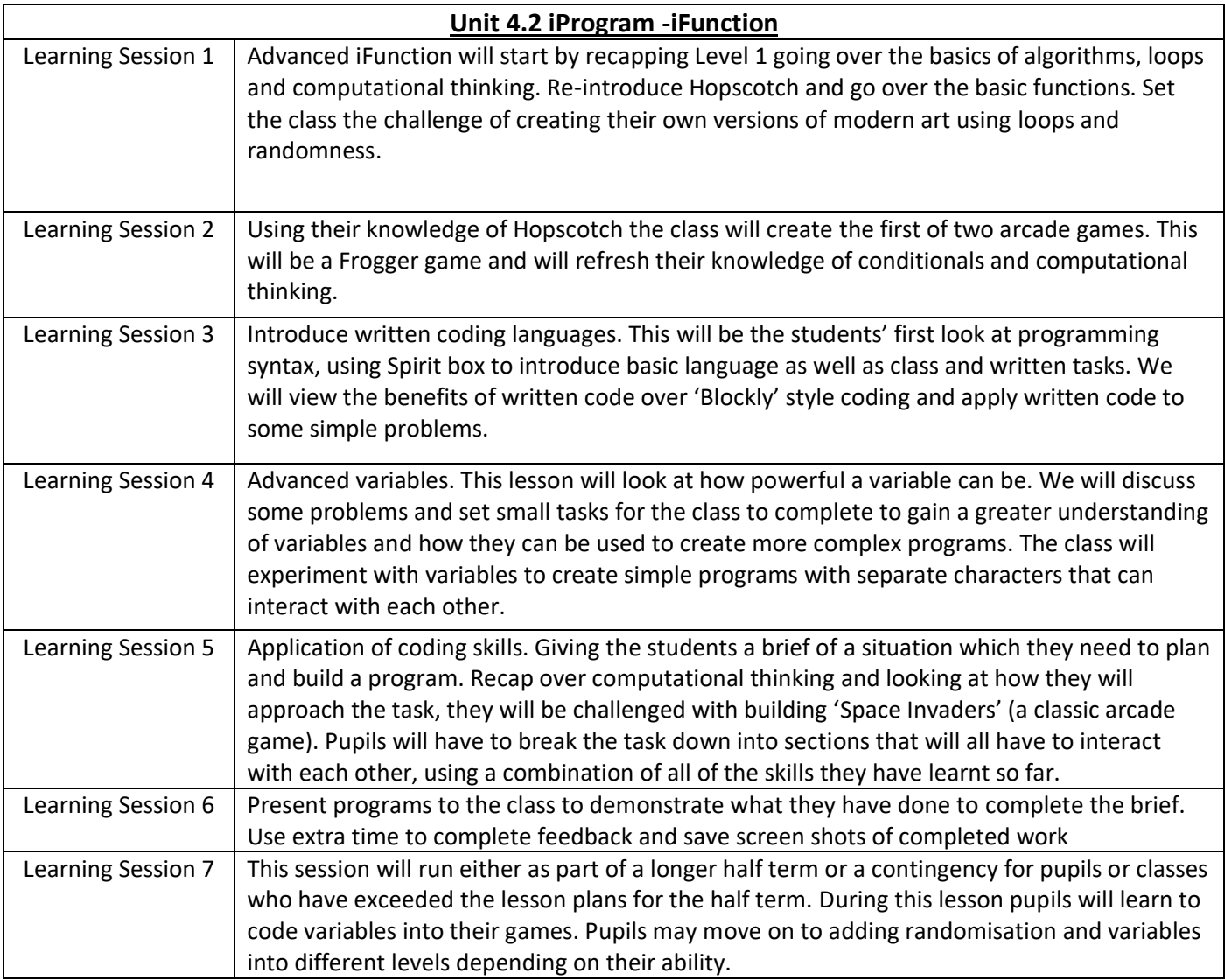